# **Mac Pro Manual Eject**

Yeah, reviewing a books **Mac Pro Manual Eject** could increase your near associates listings. This is just one of the solutions for you to be successful. As understood, finishing does not suggest that you have fantastic points.

Comprehending as capably as accord even more than new will allow each success. adjacent to, the message as capably as insight of this Mac Pro Manual Eject can be taken as without difficulty as picked to act.

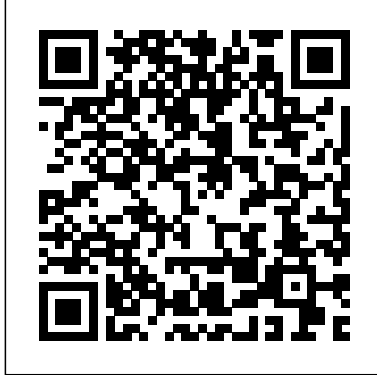

## "O'Reilly Media, Inc."

Whether you're thinking of switching to a Macintosh computer, are looking into the latest Apple products, or have a Mac and want to learn about Mac OS X Leopard, then Macs For Dummies, 10th Edition will get you going. Here you'll learn all about how to compare the different desktop and laptop models to choose your perfect match, make Mac OS X Leopard work your way, use the new iLife 2008 digital lifestyle applications, get online and connect to a wired or wireless network, and run Windows on your Mac so you can keep the Microsoft programs you need. You'll also discover how to: Navigate your way around the Mac interface and work with icons and folders Best utilize OS X, work with the new Photo Booth, and manage clutter with Exposé and Spaces Get connected, start a Web-browsing Safari, use e-mail and iChat, and shop online Join .Mac and take advantage of iDisk backups, IMAP mail, and Web Gallery Explore all that iTunes offers, process digital photos with iPhoto, make iMovies, and have fun with GarageBand Use Windows on your Mac and transfer Windows files It's a perfect time to join the Mac generation, especially if you're a Windows user who's been thinking of defecting. Macs For Dummies 10th Edition will get you there, helping you pick peripherals, download freebie programs, set up user accounts, implement security secrets, troubleshoot your Mac, and experience the iLife.

IPhoto '08 for Mac OS X "O'Reilly Media, Inc."

This task-based, visual guide uses step-by-step instructions and hundreds of full-color screenshots to teach beginning and intermediate users how to make the most out of their digital photos with the new iPhoto 08.

Media, Inc."

A troubleshooting guide for Macintosh users, covering Mac OS 9 and the G4s, explains how to cope with frozen systems, error messages, and extension conflicts

Mac OS X Leopard First Rank Publishing

This authoritative, Apple-Certified training course is designed both for professionals who support Apple computers as well as Macintosh enthusiasts who want to upgrade, service, or troubleshoot their favorite systems. Fully revised, this third edition includes Apple's new models with Intel processors, the MacBook Pro, Mac mini, and iMac. Keyed to the learning objectives of the Apple Desktop Service and Apple Portable Service certification exams, this is the companion curriculum used in AppleCare Technician Training courses worldwide. The book starts out with basic computer theory and underlying technologies, then moves on to cover everything from networking to the nitty-gritty steps and diagrams for upgrading and troubleshooting six sample computer models.

#### **Macs For Dummies** Peachpit Press

The 2021 MacBook Pro comes in two different sizes of 14-inches and 16-inches. The screen is surrounded by slimmer bezels and incorporates a notch that houses a 1080p webcam. Both come with mini LED Liquid Retina XDR displays and ProMotion technology for an adaptive 120Hz refresh rate. For the first time, both laptops feature two new processors which are the M1 Pro and M1 Max. Both chips use a 5nm architecture with professional and the personal level. This latest piece of technology was additional transistors and cores to enhance performance. The Touch Bar has been removed and is replaced with a new standard keyboard and Touch ID sensor. In this book, you'll learn how to set up and use your MacBook Pro 2021 (with M1 Pro and M1 Max chip) with step-by-step instructions and practical illustrations to master macOS Monterey like a pro. Also, this manual contains pictures with tips and tricks for both beginners and experts to optimize the user experience. Here's what you'll learn from this guide: Features of MacBook Pro 2021 Set up MacBook Pro Set up Time Machine Customize Apple ID Info Use Private Relay Use Hot Corners How to use Spotlight How to use Shortcuts App How to Translate Text How to use Split Screen Manage Picture in Picture on Mac How to use Universal Control Using Apple Maps Globe View Set up and use SharePlay on FaceTime Using the Finder App How to use Live Text Schedule Emails on Mac Save, Edit, Share and Remove Screen Recording Use AirDrop to Send Files to Devices Make Siri Read Aloud on Mac Recover Deleted Photos How to use Focus Mode Set up Family Sharing and Screen Time Using the Music App Using the Podcasts App Using the Apple TV App Use Airplay for Screen Mirroring Create Smart Lists in Reminders Using the Notes App Create a Quick Note Phone Calls and Send Messages Use Shared with You Create New Memoji Stickers Using Voice Control Using Sidecar on Mac Using the Continuity Camera Sign Documents on Mac Merge PDFs using Preview Manage Notifications and Widgets Turn on installed Safari Extensions And many more Scroll up and of humor and technical insight. click the Buy Now button to purchase this guide InfoWorld John Wiley & Sons

Mac OS X Leopard: The Missing Manual "O'Reilly camera to categorize photos by location with easily recognizable others are available in both Mac and Windows versions, but Visual QuickStart Guide —the quick and easy way to learn! With *Pro Tools 8 Kit* John Wiley & Sons iPhoto '09 for Mac OS X: Visual QuickStart Guide, readers can start from the beginning to get a tour of the applications, or look a smooth transition. New York Times columnist and Missing up specific tasks to learn just what they need to know. This task-Manuals creator David Pogue gets you past three challenges: based, visual guide uses step-by-step instructions and hundreds of full-color screenshots to teach beginning and intermediate users how to make the most out of their digital photos with iPhoto '09. Perfect for anyone who needs to learn the program inside out, this guide covers everything from importing, tagging, editing, and perfecting images to creating slideshows and photo albums to easy online Web publishing. Readers will learn about everything new in iPhoto '09, including: Faces, which allows you to organize your photos based on who's in them; Places, which uses data from GPS-enabled cameras or your iPhone's names; themed slideshows; online sharing via Facebook and Flickr with one click; enhanced photo editing tools; and more. *Mac OS X: The Missing Manual, Tiger Edition* For Dummies Get up to speed on Apple's visionary new redesign of the desktop computer learn your way around. You're in good hands with the author of Mac It has the sleek lines of a starship, all-Flash memory, rock-solid architecture, and connection ports galore. Now you can take a deep dive through all the killer new features and functions of Apple's visionary new Mac Pro desktop computer with our equally impressive new guide, Teach Yourself VISUALLY Complete Mac Pro. Clear screenshots and lessons show you how to tackle not only beginning but also intermediate and advanced functions. You'll soon be customizing your Mac Pro, creating digital media, and enjoying even more cool stuff with the new Mavericks OS. Explains how to use and optimize the dazzling new Mac Pro desktop computer and its OS X operating system, Mavericks Covers the basics, then dives deeper into more advanced techniques, tasks, apps, and functions Provides practical information using high-resolution, two-color screenshots and quick, bite-sized, side-by-side lessons Perfect for visual learners who prefer instructions that show, rather than tell, how to do things Jump to warp speed on your dazzling new Mac Pro with Teach Yourself VISUALLY Complete Mac Pro.

Ready to move to the Mac? This incomparable guide helps you make a smooth transition. New York Times columnist and Missing Manuals creator David Pogue gets you past three challenges:

transferring your stuff, assembling Mac programs so you can do what import, organize, and share your digital memories, as well as you did with Windows, and learning your way around Mac OS X. Learning to use a Mac is not a piece of cake, but once you do, the rewards are oh-so-much better. No viruses, worms, or spyware. No questionable firewalls or inefficient permissions. Just a beautiful machine with a thoroughly reliable system. Whether you're using Windows XP or Windows 7, we've got you covered. Transfer your stuff. Moving files from a PC to a Mac is the easy part. This guide gets you through the tricky things: extracting your email, address book, calendar, Web bookmarks, buddy list, desktop pictures, and MP3 files. Re-create your software suite. Big-name programs from Microsoft, Adobe, and others are available in both Mac and Windows searches. Sharpen your editing skills. Skillfully use Photos' versions. But hundreds of other programs are Windows-only. Learn OS X Lion. Once you've moved into the Macintosh mansion, it's time Apple devices so your photos travel with you wherever you go. to learn your way around. You're in good hands with the author of Mac OS X: The Missing Manual, the #1 bestselling guide to Mac OS X.

# MacBook Pro 2021 User Guide MacBook Pro 2021 with M1 Max Chip User Guide

#### IPod: The Missing Manual Apress

the Macintosh equivalents and how to move data to them. Learn Mac device. Access photos anywhere. Sync your library to all of your how to improve, print, and use your photos in creative projects. With Lesa Snider's step-by-step instructions and expert advice, you'll master Photos and tame your image library—and have fun along the way! The important stuff you need to know: Migrate from iPhoto. Learn how to make a quick and smooth transition. Organize your collection with ease. Master the many ways to import, group, and categorize images—and set up iCloud Family Sharing. Find your photos quickly. Employ Photos' powerful labeling, keyword and facial recognition features to optimize impressive image- and video-editing tools on your Mac or iOS Share them online. Show your shots to everyone on your list by using shared albums, creating web galleries, posting them on Facebook, and more. Dive into creative projects. Build pro-level slideshows to share with others, and create gorgeous gift books, calendars, and cards.

The latest release by the mega-technology company, Apple Inc. comes in the form of the MacBook Pro laptop computer. This novel and innovative device was first released to the public by Apple Inc. CEO, Tim Cook in October of 2016. The MacBook Pro is available for purchase in 13 and 15 inch models and designed to satisfy the needs of users on both the redesigned and constructed on the strengths of the earlier models. Since its release, it has been lauded for its enhanced as well as its new features. The 15-inch model of the MacBook Pro boasts a Touch Bar and Touch ID sensor for maximum security and user convenience. Both models are equipped with between 256 and 512 gigabytes of storage and LED–backli display with the new IPS technology. The MacBook Pro is available for purchase in two colored options; Silver and Space Grey. Switching to the Mac: The Missing Manual, Mountain Lion Edition "O'Reilly Media, Inc."

# Macs For Dummies CRC Press

Apple's new Photos app lets you do a whole lot more than simply store and edit pictures and videos on a Mac or iOS device. With this comprehensive guide, you'll learn how to Ready to move to the Mac? This incomparable guide helps you make transferring your stuff, assembling Mac programs so you can do what you did with Windows, and learning your way around OS X. Learning to use a Mac is not a piece of cake, but once you do, the rewards are oh-so-much better. You won't find questionable firewalls or inefficient permissions. Just a beautiful machine with a thoroughly reliable system. Whether you're using Windows XP or Windows 7, we've got you covered. Transfer your stuff. Moving files from a PC to a Mac is the easy part. This guide gets you through the tricky things: extracting your email, address book, calendar, Web bookmarks, buddy list, desktop pictures, and MP3 files. Re-create your software suite. Big-name programs from Microsoft, Adobe, and hundreds of other programs are Windows-only. Learn the Macintosh equivalents and how to move data to them. Learn OS X Mountain Lion. Once you've moved into the Macintosh mansion, it's time to OS X: The Missing Manual, the #1 bestselling guide to OS X. iMovie '11 & iDVD: The Missing Manual "O'Reilly Media, Inc." Mac OS X Leopard: Beyond the Manual is written for the sophisticated computer user who would find an introductory manual tedious. Features new to Leopard are emphasized, as are complex features that, though available in earlier versions of OS X, were not readily accessible. The narrative is fast-paced, concise, and respectful of the reader's familiarity with earlier versions of the program.

Apple gives macOS new features and improvements right on your desktop and under the hood with Catalina—aka OS X 10.15. With this updated guide, you'll learn how to use your iPad as a second screen, work with iPad apps on your Mac, and use Screen Time on your Mac. This new edition of the #1 bestselling Mac book shows you how to use the revamped apps for Music, Podcasts, and TV. Loaded with illustrations, step-by-Do you want to learn to navigate your new MacBook Pro 2021? step instructions, tips, and tricks, this book from David Pogue—Missing Manual series creator, New York Times columnist, and Emmy-winning tech correspondent for CNBC, CBS, and NPR—covers everything Catalina has to offer with lots are unarguably one of the best computers in the market today,

# **Apple Training Series** "O'Reilly Media, Inc."

MacBook Pro 2021 with M1 Max Chip User GuideCharles Jesuseyitan Adebola

# *Mac OS 9* "O'Reilly Media, Inc."

With Leopard, Apple has unleashed the greatest version of Mac OS X yet, and David Pogue is back with another meticulous Missing Manual to cover the operating system with a wealth of detail. The new Mac OS X 10.5, better known as Leopard, is faster than its predecessors, but nothing's too fast for Pogue and this Missing Manual. It's just one of reasons this is the most popular computer book of all time. Mac OS X: The Missing Manual, Leopard Edition is the authoritative book for Mac users of all technical levels and experience. If you're new to the Mac, this book gives you a crystal-clear, jargon-free introduction to the Dock, the Mac OS X folder structure, and the Mail application. There are also mini-manuals on iLife applications such as iMovie, iDVD, and iPhoto, and a tutorial for Safari, Mac's web browser. This Missing Manual is amusing and fun to read, but Pogue doesn't take his subject lightly. Which new Leopard features work well and which do not? What should you look for? What should you avoid? Mac OS X: The Missing Manual, Leopard Edition offers an objective and straightforward instruction for using: Leopard's totally revamped Finder Spaces to group your windows and organize your Mac tasks Quick Look to view files before you open them The Time Machine, Leopard's new backup feature Spotlight to search for and find anything in your Mac Front Row, a new way to enjoy music, photos, and videos Enhanced Parental Controls that come with Leopard Quick tips for setting up and configuring your Mac to make it your own There's something new

on practically every page of this new edition, and David Pogue brings his celebrated wit and expertise to every one of them. Mac's brought a new cat to town and Mac OS X: The Missing Manual, Leopard Edition is a great new way to tame it.

# Mac OS X "O'Reilly Media, Inc."

Would you want to learn about every exciting new feature on the new MacBook Pro with hacks, tips and tricks? Then this User Guide Book is perfect for you. The MacBook Pro models

with a great deal of exceptional capabilities and first-class features. This book encompasses all you need to know about the MacBook Pro 2021 with M1 Max chip, its accessories, and more. This book goes beyond the technical know-how of your computer to guide you through new MacBook Pro and the

MacOS 12 Monterrey operating system. In this guide, you will: Learn about the fine features of the MacBook Pro 2021. Discover how to use your new MacBook Pro to its fullest potential. Learn how to set up your new MacBook Pro. Find out everything you need to know about backing up your MacBook Pro with Time Machine. Learn how to manage physical disks; creating and managing partitions on your MacBook Pro. Discover all you need to know about how to make and receive calls, and send and receive messages on the new MacBook Pro. And so much more. This book is your go-to guide for a comprehensive overview of how to use the new MacBook Pro. Order Your Copy now and Start Navigating Through Your MacBook Pro Like a Pro.

## Apple Pro Training Series Pearson Education

This is the official curriculum of the Apple High Sierra 101: OS X Support Essentials 10.13 course and preparation for Apple Certified Support Professional (ACSP) 10.13 certification—as well as a top-notch primer for anyone who needs to support, troubleshoot, or optimize macOS High Sierra. This guide provides comprehensive coverage of High Sierra and is part of the Apple Pro Training series—the only Apple-certified books on the market. Designed for support technicians, help desk specialists, and ardent Mac users, this guide takes you deep inside macOS High Sierra. You will find in-depth, step-by-step instruction on everything from installing and configuring High Sierra to managing networks and system administration. Whether you run a computer lab or an IT department, you'll learn to set up users, configure system preferences, manage security and permissions, use diagnostic and repair tools, troubleshoot peripheral devices, and more—all on your way to preparing for the industry-standard ACSP certification. This is a step-by-step guide that works through lessons designed to teach practical, real-world tasks, with lesson files let you practice as you learn. **Macs All-in-One For Dummies** "O'Reilly Media, Inc." If you want to get the very most out of your MacBook Pro, put this savvy Portable Genius guide to work. Want to become your own networking guru? Access your contacts, calendars, and other data wherever you are? Put Mac OS X Snow Leopard through its paces? You'll find cool and useful Genius tips, fullcolor screenshots, and pages of easy-to-access shortcuts and tools that will save you loads of time and let you enjoy your MacBook Pro to the max.

*macOS Support Essentials 10.15 - Apple Pro Training Series* John Wiley & Sons

Apple's video-editing program is better than ever, but it still doesn't have a printed guide to help you get started. That's where this gorgeous, full-color book comes in. You get clear explanations of iMovie's impressive new features, like instant rendering, storyboarding, and one-step special effects. Experts David Pogue and Aaron Miller also give you a complete course in film editing and DVD design. Edit video like the pros. Import raw footage, add transitions, and use iMovie's newly restored, intuitive timeline editor. Create stunning trailers. Design Hollywood-style "Coming Attractions!" previews for your movies. Share your film. Distribute your movie in a variety of places—on smartphones, Apple TV, your own site, and with oneclick exports to YouTube, Facebook, Vimeo, CNN iReport, and MobileMe. Make DVDs. Design the menus, titles, and layout for your DVDs, and burn them to disc. This book covers version 9 of Apple's iMovie software. macOS Support Essentials 10.12 - Apple Pro Training Series "O'Reilly Media, Inc." This is the eBook of the printed book and may not include any media, website access codes, or print supplements that may come packaged with the bound book. Apple Pro Training Series: macOS Support Essentials 10.12 The Apple-Certified Way to Learn This is the official curriculum of the macOS Support Essentials 10.12 course and preparation for Apple Certified Support Professional (ACSP) 10.12 certification—as well as a top-notch primer for anyone who needs to support, troubleshoot, or optimize macOS Sierra. The only Applecertified book on the market, this guide is designed for support technicians, help desk specialists, and ardent Mac users and takes you deep inside the macOS Sierra operating system. You'll find in-depth, step-by-step instruction on everything from installing and configuring macOS Sierra to managing networks and system administration—all on your way to preparing for the industry-standard ACSP certification. Covers updated system utilities and new features of macOS Sierra, including Siri and Optimized Storage. Features authoritative explanations of underlying technologies, troubleshooting, system administration, and much more. Focused lessons take you step by step through practical, real-world tasks. Lesson files and bonus material available for download—including lesson review questions to help prepare you for the Apple certification exam. Web Edition provides full text of the book available online as part of our Content Update Program with revised content for significant software updates.